## Convertir decimales en porcentajes

## **¡Sólo tienes que mover el punto decimal 2 posiciones a la derecha y añadir el signo de "%"!**

## Convertir decimales en porcentajes

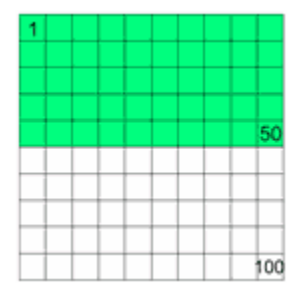

En esta caja, 50 de los 100 cuadrados son verdes, así que <sup>50</sup>/<sub>100</sub>, o **0.5 de la caja** es verde.

Ahora, porcentaje quiere decir "por 100", así que **50% de la caja** es verde

Así que **0.5 (un número decimal) = 50%** (el "%" te dice que hay un "/100" oculto)

Entonces, para convertir decimales en porcentajes, sólo **multiplica el decimal por 100**, pero recuerda poner el signo "%" para que sepamos que es por 100.

La manera más fácil de multiplicar por 100 es **mover el punto decimal 2 posiciones a la derecha**:

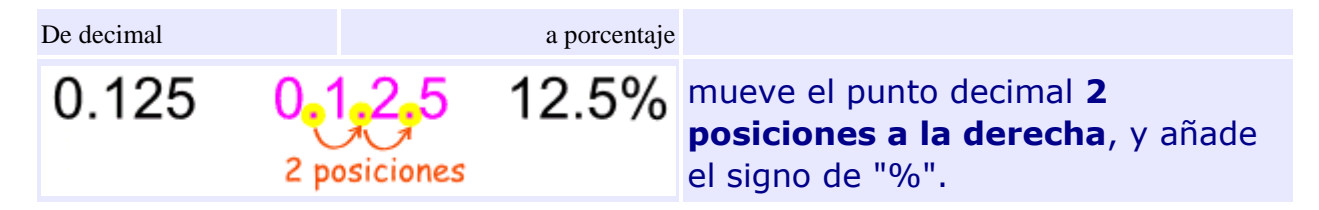

## Ejemplo: Convertir 0.65 en porcentaje

Mueve el punto decimal dos posiciones: 0.65 -> 6.5 -> 65.

La respuesta es **0.65 = 65%**